# **Cisco Business Switches: SFP Modules**

## **Objective**

The objective of this article is to provide an overview of small form-factor pluggable (SFP) and SFP plus (SFP +) modules supported on the Cisco Business Switches (CBS) and some general tips to choose and use them effectively for uninterrupted network function. This document also shows you tips to view the most up to date list of modules.

## **Applicable Devices**

- CBS250 (**[Data Sheet](https://www.cisco.com/c/en/us/products/collateral/switches/business-250-series-smart-switches/nb-06-bus250-smart-switch-ds-cte-en.html)**) (**[Administration Guide\)](https://www.cisco.com/c/en/us/td/docs/switches/lan/csbms/CBS_250_350/Administration-Guide/cbs-250-ag.html)**
- CBS350 (**[Data Sheet](https://www.cisco.com/c/en/us/products/collateral/switches/business-350-series-managed-switches/datasheet-c78-744156.html)**) (**[Administration Guide](https://www.cisco.com/c/en/us/td/docs/switches/lan/csbms/CBS_250_350/Administration-Guide/cbs-350/get-to-know-your-switch.html)**)

## **Introduction**

The SFP transceiver modules are hot-pluggable input/output devices that plug into dedicated sockets. The transceiver connects the electrical circuitry of the device with the external optical or copper network to extend routing and switching functionality throughout the network. The transceiver facilitates specialized high-speed communication over long distances such as different buildings on a campus or multiple floors in the same building depending on your network. These transceivers provide connectivity where traditional 10BASE-T, 100BASE-TX, 1000BASE-T Ethernet Cat6 network cabling cannot be used.

Often, these modules are also casually called a mini Gigabit Interface Converter (GBIC). A GBIC module is also a transceiver module but technically is not an SFP form-factor and cannot be inserted into an SFP port as they are bigger in size.

SFP Plus (SFP +) module is an updated version of SFP supporting higher data speeds.

## **General tips**

- You can use any combination of SFP transceiver modules that your Cisco device supports. The only restrictions are that each port **must match** the physical medium specifications on the other end of the cable such as:
	- 1. Copper to copper
	- 2. Fiber to fiber
	- 3. Mode to Mode
- The cable must not exceed the stipulated cable length for reliable communications.
- SFP and SFP + modules look identical and are the same size, keep these differences in mind:
	- 1. An SFP module can be plugged in to an SFP + port, but the speed will be limited at 1 Gbps.
	- 2. SFP + module will not work in an SFP port as SFP + does not support speed under

1 Gbps.

- Using the correct type of fiber cable is important. The fiber can be single-mode or multi-mode.
	- 1. Single-mode fibers have a smaller diameter (around 9 micrometers). Single-mode fibers cover a greater distance than the multi-mode fibers.
	- 2. Multi-mode fibers have a diameter of 50-62 micrometers.

## **Viewing list of modules supported by Cisco Business Switches**

To find the list of modules supported by Cisco Business switches, you may refer to the product Data Sheet or the Administration Guide. The latest information is available through the site mentioned below in Step 1.

## **Step 1**

Open a web browser and access the **[Transceiver Module Group compatibility](https://tmgmatrix.cisco.com) [matrix](https://tmgmatrix.cisco.com)** URL.

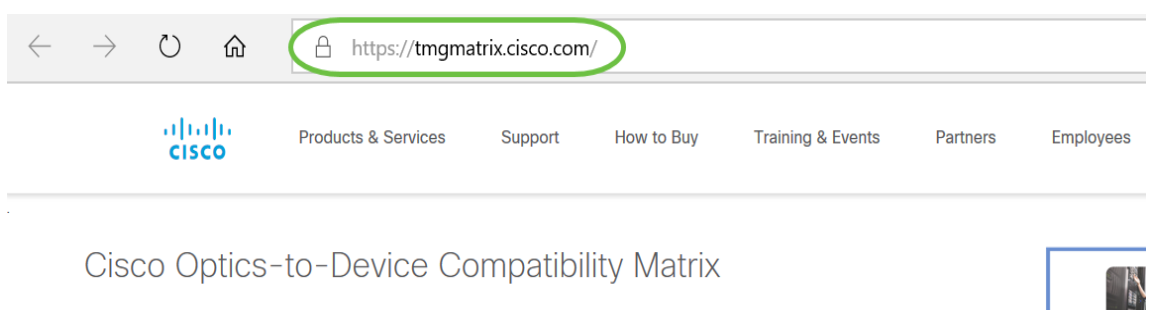

## **Step 2**

In the search window, type the name of the switch and click enter on your keyboard. Alternatively, you can choose the name of your switch model from the options that auto-populate as you start typing in the search bar.

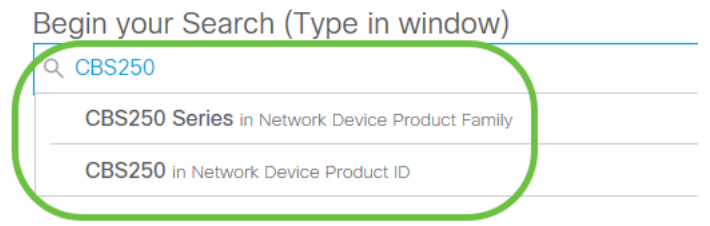

## **Step 3**

(Optional) You can choose to apply filters by selecting specific parameters from the options.

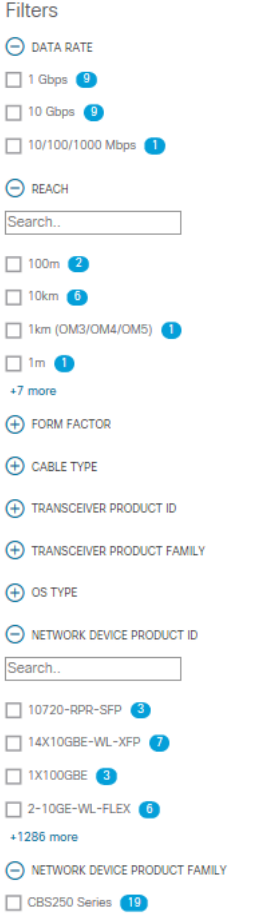

### **Step 4**

You can view the table listing the supported SFP/SFP + modules along with the description.

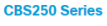

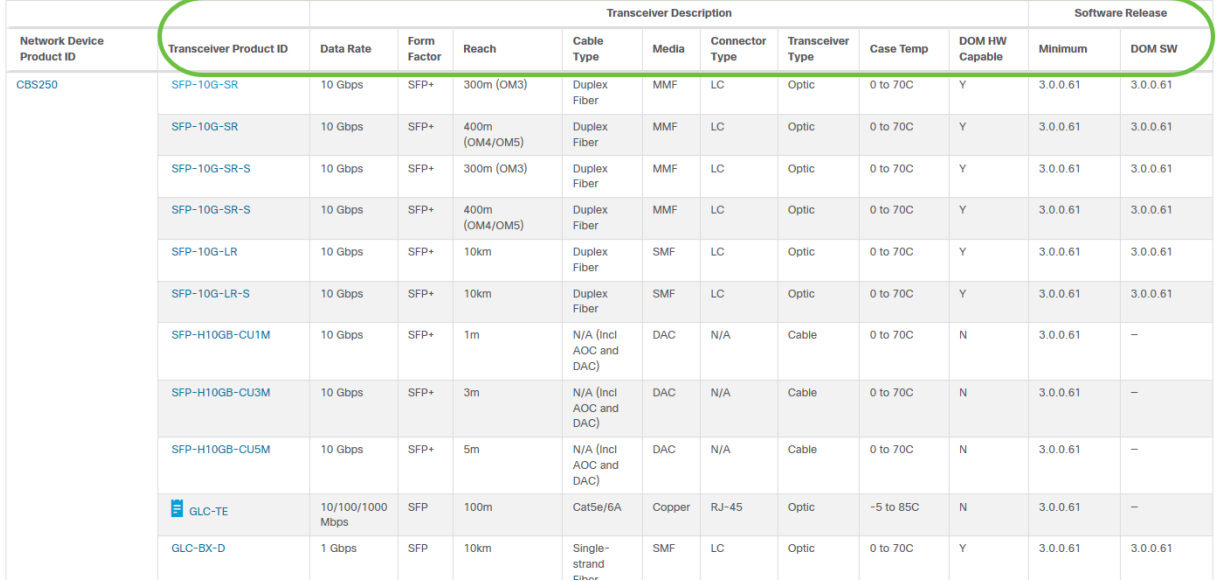

## **Step 5**

Click on the Product ID of a specific SFP module to access the Data Sheet.

#### **CBS250 Series**

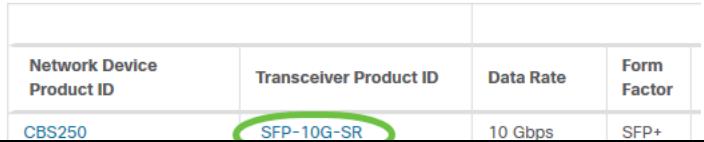

# **Conclusion**

There you go! You have now viewed the comprehensive list of SFP and SFP + modules supported by CBS that can help you select the one best suited for your network.